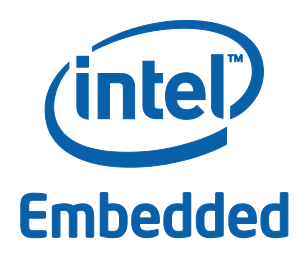

#### **White Paper**

Gabriele Paoloni Linux Kernel/Embedded Software Engineer

Intel Corporation

How to Benchmark Code Execution Times on Intel® IA-32 and IA-64 Instruction Set Architectures

September 2010

324264-001

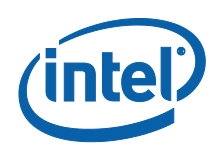

# *Abstract*

This paper provides precise methods to measure the clock cycles spent when executing a certain C code on a Linux\* environment with a generic Intel architecture processor (either 32 bits or 64 bits).

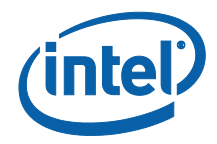

# *Contents*

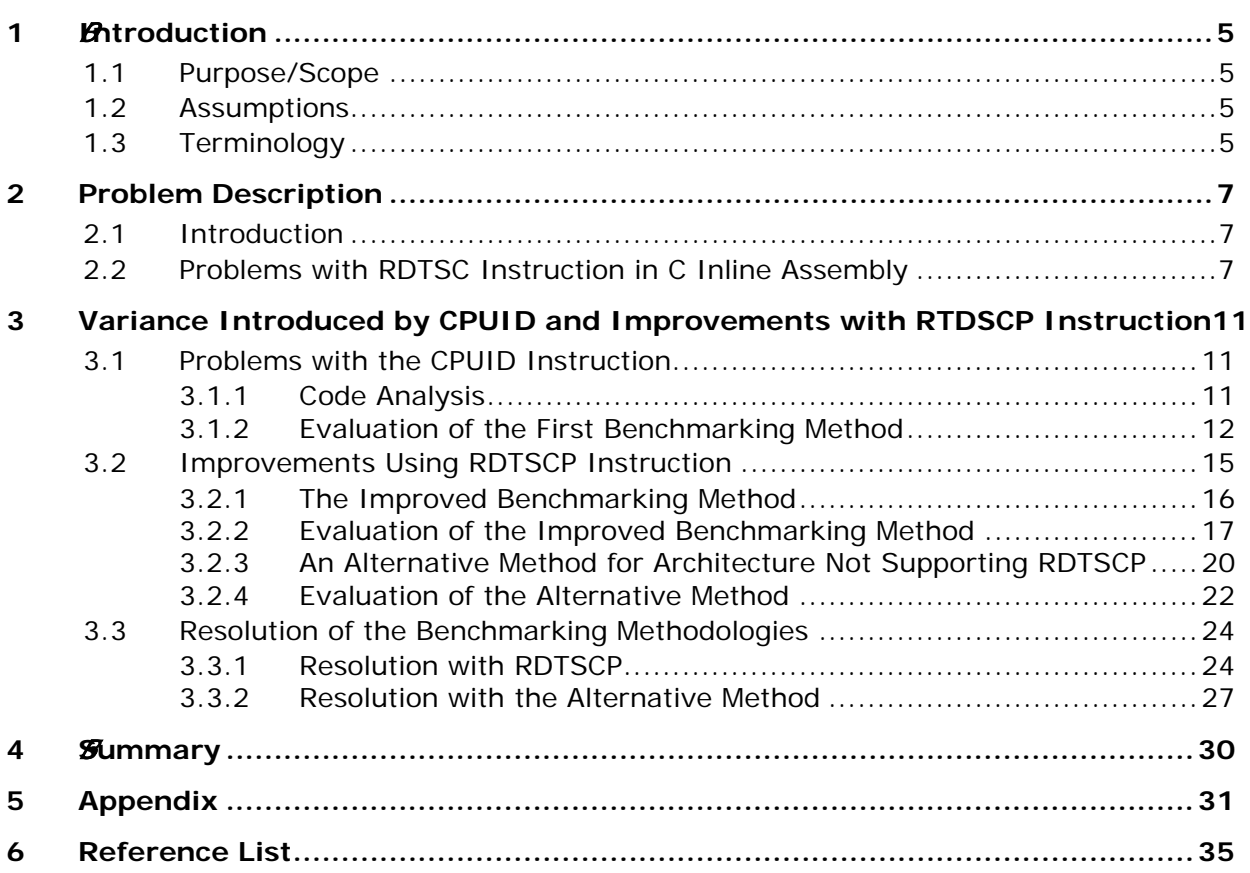

# **Figures**

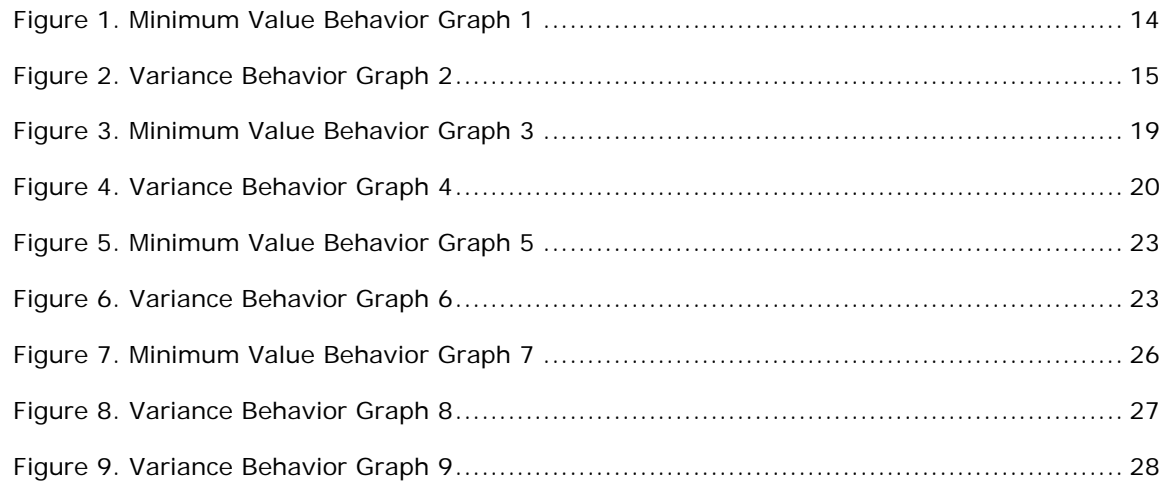

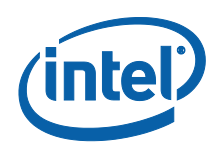

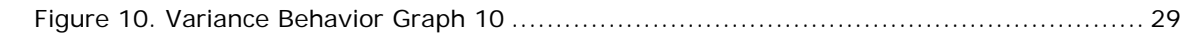

# **Tables**

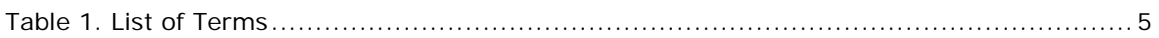

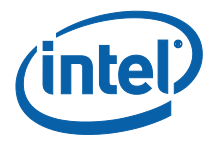

# <span id="page-4-0"></span>*1 0BIntroduction*

## **1.1 Purpose/Scope**

<span id="page-4-1"></span>The purpose of this document is to provide software developers with precise methods to measure the clock cycles required to execute specific C code in a Linux environment running on a generic Intel architecture processor. These methods can be very useful in a CPU-benchmarking context, in a code-optimization context, and also in an OS-tuning context. In all these cases, the developer is interested in knowing exactly how many clock cycles are elapsed while executing code.

At the time of this writing, the best description of how to benchmark code execution can be found in [1]. Unfortunately, many problems were encountered while using this method. This paper describes the problems and proposes two separate solutions.

## **1.2 Assumptions**

<span id="page-4-2"></span>In this paper, all the results shown were obtained by running tests on a platform whose BIOS was optimized by removing every factor that could cause indeterminism. All power optimization, Intel Hyper-Threading technology, frequency scaling and turbo mode functionalities were turned off.

<span id="page-4-3"></span>The OS used was openSUSE\* 11.2 (linux-2.6.31.5-0.1).

# **1.3 Terminology**

[Table 1](#page-4-4) lists the terms used in this document.

### <span id="page-4-4"></span>**Table 1. List of Terms**

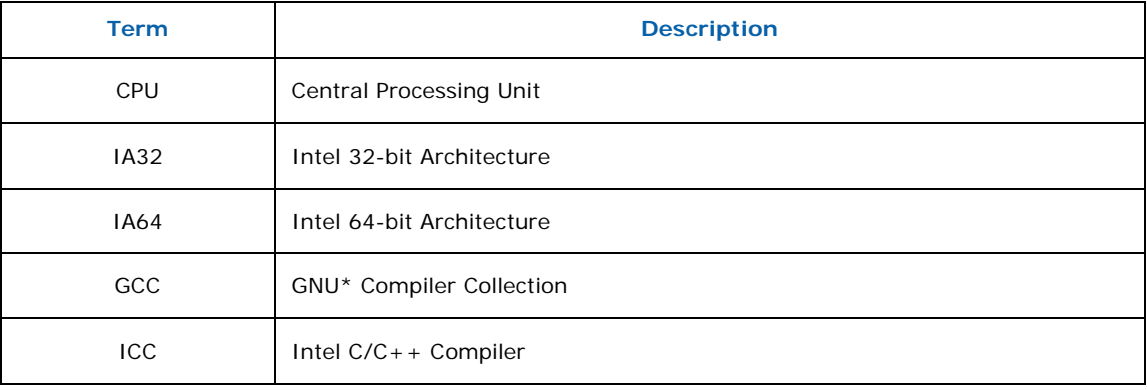

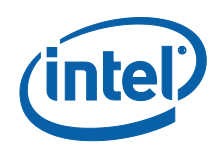

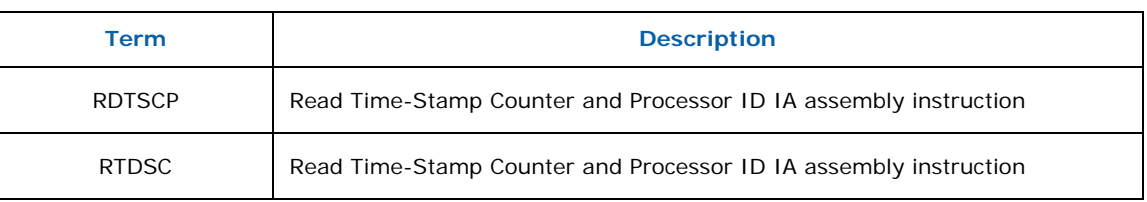

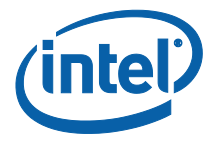

# <span id="page-6-0"></span>*2 Problem Description*

This section explains the issues involved in reading the timestamp register and discusses the correct methodology to return precise and reliable clock cycles measurements. It is expected that readers have knowledge of basic GCC and ICC compiling techniques, basic Intel assembly syntax, and AT&T\* assembly syntax. Those not interested in the problem description and method justification can skip this section and go to Section [3.2.1](#page-15-0) (if their platform supports the RDTSCP instruction) or Section [3.2.3](#page-19-0) (if not) to acquire the code.

## **2.1 Introduction**

<span id="page-6-1"></span>Intel CPUs have a timestamp counter to keep track of every cycle that occurs on the CPU. Starting with the Intel Pentium<sup>®</sup> processor, the devices have included a per-core timestamp register that stores the value of the timestamp counter and that can be accessed by the RDTSC and RDTSCP assembly instructions.

<span id="page-6-2"></span>When running a Linux OS, the developer can check if his CPU supports the RDTSCP instruction by looking at the flags field of "/proc/cpuinfo"; if rdtscp is one of the flags, then it is supported.

## **2.2 Problems with RDTSC Instruction in C Inline Assembly**

Assume that you are working in a Linux environment, and are compiling by using GCC. You have C code and want to know how many clock cycles are spent to execute the code itself or just a part of it. To make sure that our measurements are not tainted by any kind of interrupt (including scheduling preemption), we are going to write a kernel module where we guarantee the exclusive ownership of the CPU when executing the code that we want to benchmark.

To understand the practical implementation, let's consider the following dummy kernel module; it simply calls a function that is taking a pointer as input and is setting the pointed value to "1". We want to measure how many clock cycles it takes to call such a function:

```
#include <linux/module.h> 
#include <linux/kernel.h> 
#include <linux/init.h> 
#include <linux/hardirq.h>
#include <linux/preempt.h>
#include <linux/sched.h>
void inline measured_function(volatile int *var)
{
   (*var) = 1;
```
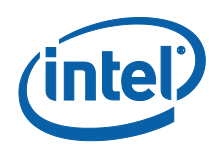

```
}
static int __init hello_start(void)
{
   unsigned long flags;
uint64_t start, end;
   int variable = 0;
      unsigned cycles_low, cycles_high, cycles_low1, cycles_high1;
   printk(KERN_INFO "Loading test module...\n");
   preempt_disable(); /*we disable preemption on our CPU*/
  raw_local_irq_save(flags); /*we disable hard interrupts on our CPU*/
   /*at this stage we exclusively own the CPU*/
   asm volatile (
          "RDTSC\n\t"
          "mov %%edx, %0\n\t"
          "mov %%eax, %1\n\t": "=r" (cycles_high), "=r" (cycles_low));
   measured_function(&variable);
   asm volatile (
          "RDTSC\n\t"
          "mov %%edx, %0\n\t"
          "mov %%eax, %1\n\t": "=r" (cycles_high1), "=r" (cycles_low1));
   raw_local_irq_restore(flags);
     /*we enable hard interrupts on our CPU*/
   preempt_enable();/*we enable preemption*/
   start = ( ((uint64_t)cycles_high << 32) | cycles_low );
   end = ( (uint64_tt)cycles_high1 << 32) | cycles_low1 );
  printk(KERN_INFO "\n function execution time is %llu clock cycles", (end-
start));
   return 0;
```

```
}
static void __exit hello_end(void)
{
   printk(KERN_INFO "Goodbye Mr.\n");
}
module_init(hello_start);
module_exit(hello_end);
```
The RDTSC instruction loads the high-order 32 bits of the timestamp register into EDX, and the low-order 32 bits into EAX. A bitwise OR is performed to reconstruct and store the register value into a local variable.

In the code above, to guarantee the exclusive ownership of the CPU before performing the measure, we disable the preemption (preempt\_disable()) and we disable the hard interrupts  $(raw\_local\_irq\_save()$ ). Then we call the "RDTSC" assembly instruction to read the timestamp register. We call our function (measured\_function()), and we read the timestamp register again (RDTSC) to see how many clock cycles have been elapsed since the first read. The two variables

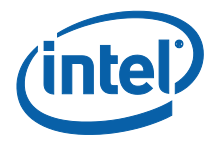

start and end store the timestamp register values at the respective times of the RDTSC calls. Finally, we print the measurement on the screen.

Logically the code above makes sense, but if we try to compile it, we could get segmentation faults or some weird results. This is because we didn't consider a few issues that are related to the "RDTSC" instruction itself and to the Intel Architecture:

### **Register Overwriting**

RDTSC instruction, once called, overwrites the EAX and EDX registers. In the inline assembly that we presented above, we didn't declare any clobbered register. Basically we have to push those register statuses onto the stack before calling RDTSC and popping them afterwards. The practical solution for that is to write the inline assembly as follows (note bold items):

```
asm volatile ("RDTSC\n\t"
             "mov %%edx, %0\n\t"
               "mov %%eax, %1\n\t": "=r" (cycles_high), "=r" (cycles_low):: 
"%eax", "%edx");
```
In case we are using an IA64 platform rather than an IA32, in the list of clobbered registers we have to replace "%eax", "%edx" with "%rax", "%rdx". In fact, in the *Intel® 64 and IA-32 Architectures Software Developer's Manual Volume 2B* ([3]), it states that "*On processors that support the Intel 64 architecture, the high-order 32 bits of each of RAX and RDX are cleared*".

### **Out of Order Execution**

Starting with the Intel Pentium processor, most Intel CPUs support out-of-order execution of the code. The purpose is to optimize the penalties due to the different instruction latencies. Unfortunately this feature does not guarantee that the temporal sequence of the single compiled C instructions will respect the sequence of the instruction themselves as written in the source C file. When we call the RDTSC instruction, we pretend that that instruction will be executed exactly at the beginning and at the end of code being measured (i.e., we don't want to measure compiled code executed outside of the RDTSC calls or executed in between the calls themselves).

The solution is to call a serializing instruction before calling the RDTSC one. A serializing instruction is an instruction that forces the CPU to complete every preceding instruction of the C code before continuing the program execution. By doing so we guarantee that only the code that is under measurement will be executed in between the RDTSC calls and that no part of that code will be executed outside the calls.

The complete list of available serializing instructions on IA64 and IA32 can be found in the *Intel® 64 and IA-32 Architectures Software Developer's Manual Volume 3A* [4]. Reading this manual, we find that "*CPUID can be executed at any privilege level to serialize instruction execution with no effect on program flow, except that the EAX, EBX, ECX and EDX registers are modified*". Accordingly, the

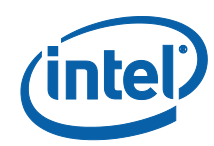

natural choice to avoid out of order execution would be to call CPUID just before both RTDSC calls; this method works but there is a lot of variance (in terms of clock cycles) that is intrinsically associated with the CPUID instruction execution itself. This means that to guarantee serialization of instructions, we lose in terms of measurement resolution when using CPUID. A quantitative analysis about this is presented in **Section [3.1.2.](#page-11-0)** 

An important consideration that we have to make is that the CPUID instruction overwrites EAX, EBX, ECX, and EDX registers. So we have to add EBX and ECX to the list of clobbered registers mentioned in Register Overwriting above.

If we are using an IA64 rather than an IA32 platform, in the list of clobbered registers we have to replace "%eax", "%ebx", "%ecx", "%edx" with "%rax", "%rbx", "%rcx", "%rdx". In fact, in the *Intel® 64 and IA-32 Architectures Software Developer's Manual Volume 2A* ([3]), it states that "*On Intel 64 processors, CPUID clears the high 32 bits of the RAX/RBX/RCX/RDX registers in all modes*".

### **Overhead in Calling CPUID and RDTSC**

When we call the instructions to capture the clock (the serializing one plus RDTSC) an overhead (in terms of clock cycles) is associated with the calls themselves; such overhead has to be measured and subtracted from the measurement of the code we are interested in. Later in this paper, we show how to properly measure the overhead involved in taking the measurement itself.

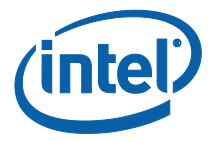

# <span id="page-10-0"></span>*3 Variance Introduced by CPUID and Improvements with RTDSCP Instruction*

This section shows that if, from one side, the CPUID instruction guarantees no code cross-contamination, then, from a measurement perspective, the other can introduce a variance in terms of clock cycles that is too high to guarantee an acceptable measurement resolution. To solve this issue, we use an alternative implementation using the RTDSCP instruction.

## **3.1 Problems with the CPUID Instruction**

<span id="page-10-1"></span>Let's consider the code shown in the **Appendix.** Later in this paper we reference numbered code lines in the appendix to help avoid duplication of code.

<span id="page-10-2"></span>Also, in this case, the code has been written in kernel space to guarantee the exclusive ownership of the CPU.

## **3.1.1 Code Analysis**

Ln98: Init function of the kernel module.

Ln101: Here we declare \*\*times double pointer. This pointer is allocated with a double array of memory (ln108 to ln122) of size BOUND\_OF\_LOOP\*SIZE\_OF\_STAT: the meaning of these two values is explained later in this paper. The purpose of \*\*times is to store all the time measurements (clock cycles).

Ln102/ln103: The pointers \*variances and \*min\_values are declared. Those pointers are used to respectively store the array of the variances and the array of minimum values of different ensembles of measures. The memory for both arrays is allocated at lines 124 to 134.

Ln137: Filltimes function is called. Such function is defined at ln12; it is the core function of our code. Its purpose is to calculate the execution times of the code under measurement and to fill accordingly the \*\*times double array.

Ln19 to Ln30: In these lines we are consecutively calling the inline assembly instructions used just afterwards in the code to calculate the times. The purpose of this is to 'warm up' the instruction cache to avoid spurious measurements due to cache effects in the first iterations of the following loop.

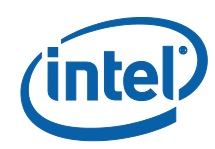

Ln33/34: Here we have two nested loops inside which the measurements take place. There are two reasons for having two loops for the following scenarios:

- **When there is no function to be measured** in this case we are evaluating the statistical nature of the offset associated with the process of taking the measure itself. The inner loop is used to calculate statistic values such as minimum, maximum deviation from the minimum, variance; the outer loop is used to evaluate the ergodicity of the method taking the measures.
- **When evaluating a function duration** the outer loop is used to increase step by step the complexity of the function itself in such a way to evaluate the goodness of the measuring method itself (in terms of clock cycles resolution).

Ln38/39: Here we get the exclusive ownership of the CPU (see Section [2.2\)](#page-6-2).

Ln41 to Ln51: Here we implement the inline assembly code used to take the measurement. This is the part that  $\frac{3}{4}$  along with this paper  $\frac{3}{4}$  can change evaluation techniques and introduce improvements in the method.

Ln53/54: We release the ownership of the CPU (see Section [2.2\)](#page-6-2).

Ln68: We fill the times array with the measured time.

Ln139: At this stage the \*\*times array is entirely filled with the calculated values. Following the array there are two nested loops: the inner one (ln145 to ln150) goes from zero to (SIZE\_OF\_STAT-1) and is used to calculate the minimum value and the maximum deviation from the minimum (max - min) for a certain ensemble of measures; the external one (ln139) is used to go across different ensembles. On the same ensemble the variance is calculated (ln160) and is stored in the array of variances. An accumulator (tot\_var) is used to calculate the total variance (calculated also on the outer loop) of all the measurements. spurious (ln156) is a counter that is increased whenever between contiguous ensembles the minimum value of the previous is bigger than the one that follows. It is a useful index in case we are evaluating a function whose complexity is increasing along the external loop: a more complex function has to take more cycles to be executed; if the minimum measured value is smaller than the one measured on the ensemble for the less complex function, there is something wrong (we will see later how this index is useful). Finally, at ln168/169, the variance of the variances is calculated, and the variance of the minimum values. Both are needed to evaluate the ergodicity of the measurement process (if the process is ergodic the variance of variances tends to zero and, in this specific case, also the variance of the minimum value).

## **3.1.2 Evaluation of the First Benchmarking Method**

<span id="page-11-0"></span>Having built the kernel module using the code in the [Appendix,](#page-30-0) we load this module and look at the kernel log ("dmesg"). The output is as follows:

Loading hello module... loop\_size:0 >>>> variance(cycles): 85; max\_deviation: 80 ;min time: 452 …………………………………

…………………………………

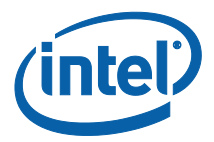

loop\_size:1 >>>> variance(cycles): 85; max\_deviation: 56 ;min time: 456 loop\_size:2 >>>> variance(cycles): 85; max\_deviation: 96 ;min time: 456

loop\_size:997 >>>> variance(cycles): 85; max\_deviation: 92 ;min time: 456 loop\_size:998 >>>> variance(cycles): 85; max\_deviation: 100 ;min time: 452 loop\_size:999 >>>> variance(cycles): 85; max\_deviation: 60 ;min time: 452

total number of spurious min values  $= 262$ total variance = 48 absolute max deviation = 636 variance of variances = 2306 variance of minimum values = 118

The "loop\_size" index refers to the external loop (ln33); accordingly each row of the log shows, for a certain ensemble of measures, the variance, the maximum deviation and the minimum measured time (all of them in clock cycles).

At the end of the log there are: the number of "spurious" minimum values (that in this case is meaningless and can be neglected): the total variance (the average of the variances in each row); the absolute maximum deviation (the maximum value amongst the max deviations of all the rows); the variance of variances and the variance of the minimum values.

Looking at the results, it is clear that this method is not reliable for benchmarking. There are different reasons for this:

The minimum value is not constant between different ensembles (the variance of the minimum values is 118 cycles). This means that we cannot evaluate the cost of calling the benchmarking function itself. When we are benchmarking a function we want to be able to subtract the cost of calling the benchmarking function itself from the measurement of the function to be benchmarked. This cost is the minimum possible number of cycles that it takes to call the benchmarking function (i.e., the min times in the rows of the kernel log above). Basically, in this case, each statistic is performed over 100,000 samples. The fact that over 100,000 samples an absolute minimum cannot be determined means that we cannot calculate the cost to be subtracted when benchmarking any function. A solution could be to increase the number of samples till we always get the same minimum value, but this is practically too costly since the developer would have to wait quite a lot for orders of magnitude greater than 10^5 samples.

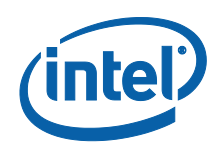

- The total variance is 48 cycles. This means that this method would introduce an uncertainty on the measure (standard deviation) of 6.9 cycles. If the developer wanted to have an average error on the measure less than 5%, it would mean that he cannot benchmark functions whose execution is shorter than 139 clock cycles. If the average desired error was less than 1%, he couldn't benchmark functions that take less than 690 cycles!
- The variance itself is not constant between different ensembles: the variance of the variances is 2306 cycles (i.e., a standard error on the variance of 48 cycles that is as big as the total variance itself!). This means that the standard deviation varies between measurements (i.e., the measuring process itself is not ergodic) and the error on the measure cannot be identified.

A graphic view of both variances and minimum values behavior between different ensembles is shown in [Figure 1](#page-13-0) and [Figure 2:](#page-14-1)

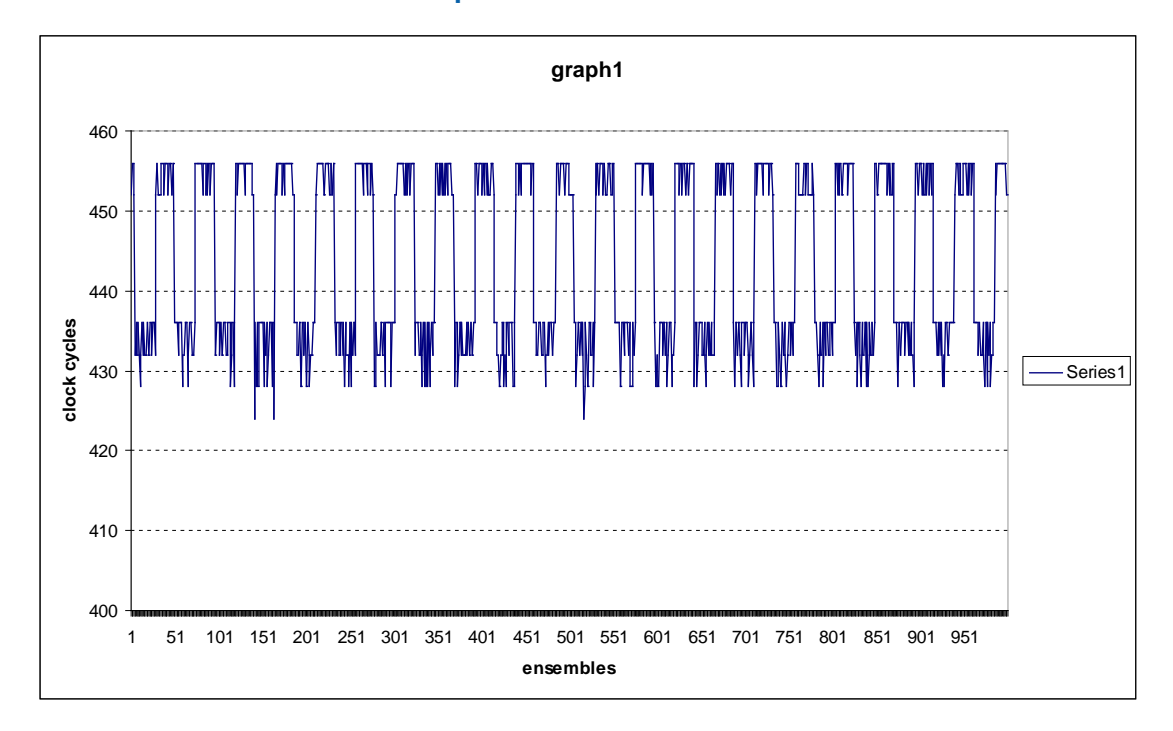

### <span id="page-13-0"></span>**Figure 1. Minimum Value Behavior Graph 1**

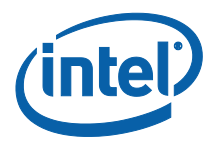

### <span id="page-14-1"></span>**Figure 2. Variance Behavior Graph 2**

<span id="page-14-2"></span>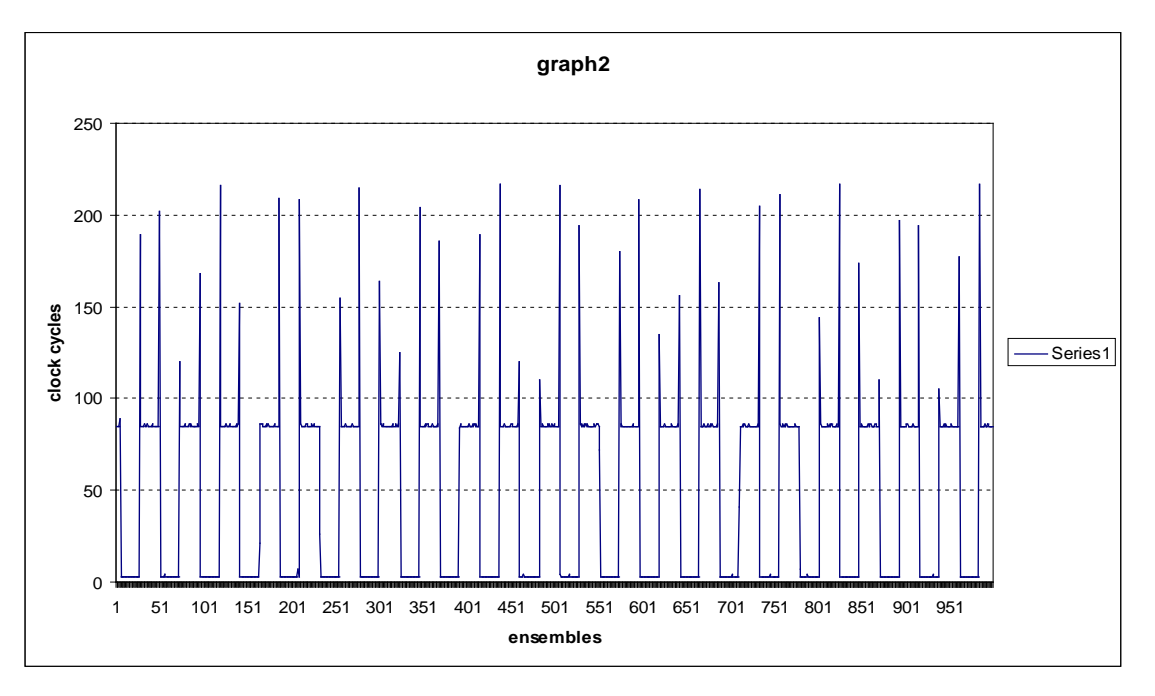

## **3.2 Improvements Using RDTSCP Instruction**

<span id="page-14-0"></span>The RDTSCP instruction is described in the *Intel® 64 and IA-32 Architectures Software Developer's Manual Volume 2B* ([3]) as an assembly instruction that, at the same time, reads the timestamp register and the CPU identifier. The value of the timestamp register is stored into the EDX and EAX registers; the value of the CPU id is stored into the ECX register ("*On processors that support the Intel 64 architecture, the high order 32 bits of each of RAX, RDX, and RCX are cleared*"). What is interesting in this case is the "pseudo" serializing property of RDTSCP. The manual states:

"*The RDTSCP instruction waits until all previous instructions have been executed before reading the counter. However, subsequent instructions may begin execution before the read operation is performed*."

This means that this instruction guarantees that everything that is above its call in the source code is executed before the instruction itself is called. It cannot, however, guarantee that  $\frac{3}{4}$  for optimization purposes  $\frac{3}{4}$  the CPU will not execute, before the RDTSCP call, instructions that, in the source code, are placed after the RDTSCP function call itself. If this happens, a contamination caused by instructions in the source code that come after the RDTSCP will occur in the code under measurement. .

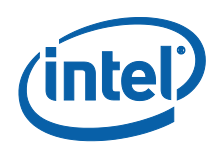

The problem is graphically described as follows:

```
asm volatile (
                    "CPUID\n\t"/*serialize*/
                    "RDTSC\n\t"/*read the clock*/
                    "mov %%edx, %0\n\t"
                    "mov %%eax, %1\n\t": "=r" (cycles_high), "=r"
(cycles_low):: "%rax", "%rbx", "%rcx", "%rdx");
/*
Call the functior to benchmark
  */
          asm volatile(
                    "RDTSCP\n\t"/*read the clock*/
                    "mov %%edx, %0\n\t"
                    "mov %%eax, %1\n\t": "=r" (cycles_high1), "=r" 
(cycles_low1):: "%rax", "%rcx", "%rdx");
                                            /*do other things*/
                         This out of order execution corrupts the*** <
```
<span id="page-15-0"></span>If we find a way to avoid the undesired behavior described above we can avoid calling the serializing CPUID instruction between the two timestamp register reads.

## **3.2.1 The Improved Benchmarking Method**

The solution to the problem presented in  $Section 0$  $Section 0$  is to add a CPUID instruction just after the RDTPSCP and the two mov instructions (to store in memory the value of edx and eax). The implementation is as follows:

```
asm volatile ("CPUID\n\t"
           "RDTSC\n\t"
           "mov %%edx, %0\n\t"
           "mov %%eax, %1\n\t": "=r" (cycles_high), "=r" (cycles_low):: 
"%rax", "%rbx", "%rcx", "%rdx");
/***********************************/
/*call the function to measure here*/
/***********************************/
asm volatile("RDTSCP\n\t"
           "mov %%edx, %0\n\t"
           "mov %%eax, %1\n\t"
                 "CPUID\n\t": "=r" (cycles_high1), "=r" (cycles_low1):: 
      "%rax", "%rbx", "%rcx", "%rdx");
```
In the code above, the first CPUID call implements a barrier to avoid out-of-order execution of the instructions above and below the RDTSC instruction. Nevertheless, this call does not affect the measurement since it comes before the RDTSC (i.e., before the timestamp register is read).

The first RDTSC then reads the timestamp register and the value is stored in memory.

Then the code that we want to measure is executed. If the code is a call to a function, it is recommended to declare such function as "inline" so that from an assembly perspective there is no overhead in calling the function itself.

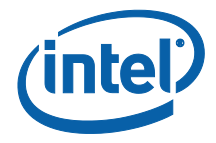

The RDTSCP instruction reads the timestamp register for the second time and guarantees that the execution of all the code we wanted to measure is completed.

The two "mov" instructions coming afterwards store the edx and eax registers values into memory. Both instructions are guaranteed to be executed after RDTSC (i.e., they don't corrupt the measure) since there is a logical dependency between RDTSCP and the register edx and eax (RDTSCP is writing those registers and the CPU is obliged to wait for RDTSCP to be finished before executing the two "mov").

Finally a CPUID call guarantees that a barrier is implemented again so that it is impossible that any instruction coming afterwards is executed before CPUID itself (and logically also before RDTSCP).

<span id="page-16-0"></span>With this method we avoid to call a CPUID instruction in between the reads of the real-time registers (avoiding all the problems described in Section [3.1\)](#page-10-1).

## **3.2.2 Evaluation of the Improved Benchmarking Method**

In reference to the code presented in  $Section 3.1$ , we replace the previous benchmarking method with the new one, i.e., we replace ln19 to ln54 in the [Appendix](#page-30-0) with the following code:

```
asm volatile ("CPUID\n\t"
            "RDTSC\n\t"
            "mov %%edx, %0\n\t"
            "mov %%eax, %1\n\t": "=r" (cycles_high), "=r" (cycles_low):: 
"%rax", "%rbx", "%rcx", "%rdx");
asm volatile("RDTSCP\n\t"
           "mov %%edx, %0\n\t"
           "mov %%eax, %1\n\t"
          "CPUID\n\t": "=r" (cycles_high1), "=r" (cycles_low1):: "%rax", 
"%rbx", "%rcx", "%rdx");
asm volatile ("CPUID\n\t"
            "RDTSC\n\t"
            "mov %%edx, %0\n\t"
           "mov \text{seax}, \text{all}\nt": "=r" (cycles high), "=r" (cycles_low)::
"%rax", "%rbx", "%rcx", "%rdx");
asm volatile("RDTSCP\n\t"
        "mov %%edx, %0\n\t"
        "mov %%eax, %1\n\t"
          "CPUID \n\ltimes" = r" (cycles\_high1), " = r" (cycles\_low1) :: ""%rbx", "%rcx", "%rdx");
for (j=0; j<BOUND_OF_LOOP; j++) {
   for (i = 0; i < SIZE_OF_STAT; i++) {
      variable = 0;preempt_disable();
      raw_local_irq_save(flags);
      asm volatile ("CPUID\n\t"
                      "RDTSC\n\t"
                      "mov %%edx, %0\n\t"
```
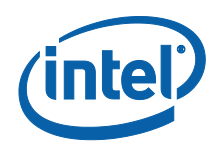

…………………………… ……………………………

```
"mov %%eax, %1\n\t": "=r" (cycles_high), "=r"
(cycles_low):: "%rax", "%rbx", "%rcx", "%rdx");
/***********************************/
/*call the function to measure here*/
/***********************************/
      asm volatile("RDTSCP\n\t"
                   "mov %%edx, %0\n\t"
                   "mov %%eax, %1\n\t"
                   "CPUID\n\t": "=r" (cycles_high1), "=r" 
(cycles_low1):: "%rax", "%rbx", "%rcx", "%rdx");
      raw_local_irq_restore(flags);
      preempt_enable();
```
If we perform the same analysis as in Section [3.2.1,](#page-15-0) we obtain a kernel log as follows:

```
Loading hello module...
loop_size:0 >>>> variance(cycles): 2; max_deviation: 4 ;min time: 44
loop size:1 >>>> variance(cycles): 3; max deviation: 4 ;min time: 44
loop_size:2 >>>> variance(cycles): 3; max_deviation: 4 ;min time: 44
```

```
loop_size:997 >>>> variance(cycles): 2; max_deviation: 4 ;min time: 44
loop_size:998 >>>> variance(cycles): 3; max_deviation: 4 ;min time: 44
loop_size:999 >>>> variance(cycles): 3; max_deviation: 4 ;min time: 44
        total number of spurious min values = 0 total variance = 2
         absolute max deviation = 104
         variance of variances = 0 
         variance of minimum values = 0
```
In this case, the minimum time does not change between different ensembles (it is always the same along all the 1000 repetitions of each ensemble); this means that the overhead of calling the benchmarking function itself can be exactly determined.

The total variance is 2 cycles, i.e., the standard error on the measure is 1,414 cycles (before it was 6,9 cycles).

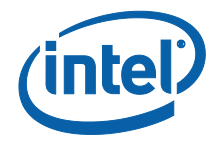

Both the variance of variances and the variance of the minimum values are zero. This means that this improved benchmarking method is completely ergodic (between different ensembles the maximum fluctuation of the variance is 1 clock cycle and the minimum value is perfectly constant). This is the most important characteristic that we need for a method to be suitable for benchmarking purposes.

For completeness, [Figure 3](#page-18-0) and [Figure 4](#page-19-1) show the same graphic analysis as done above in **Section 3.2.1**.

### <span id="page-18-0"></span>**Figure 3. Minimum Value Behavior Graph 3**

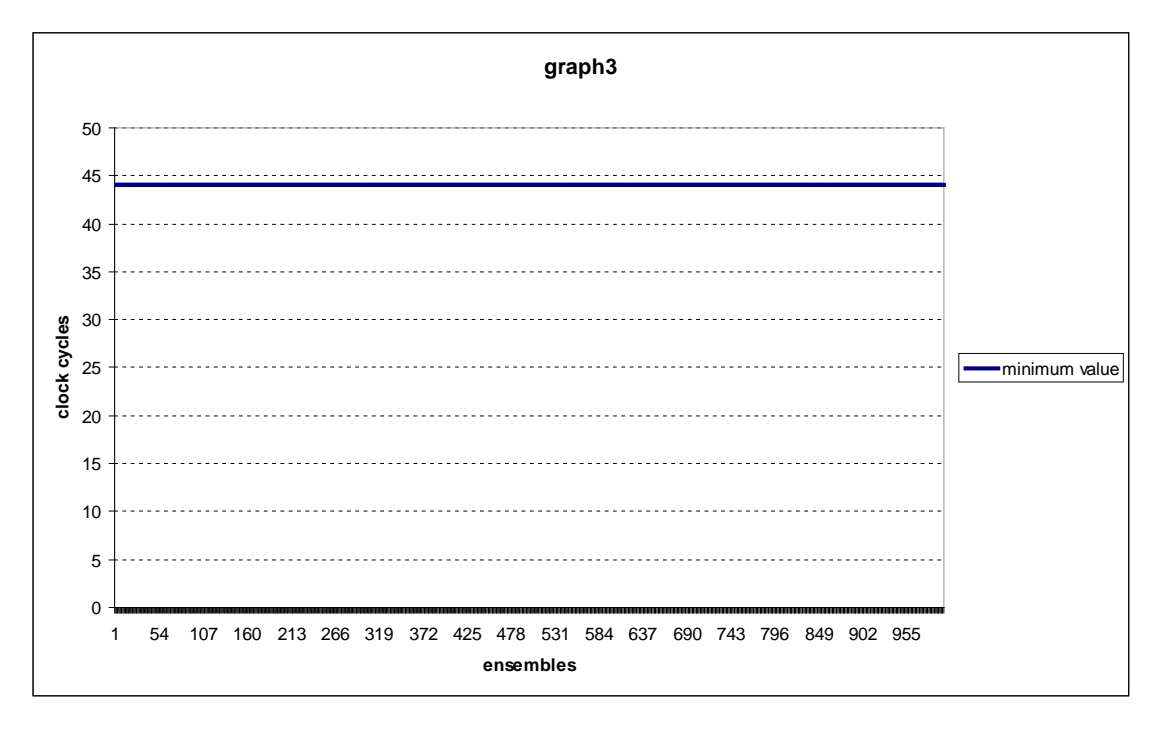

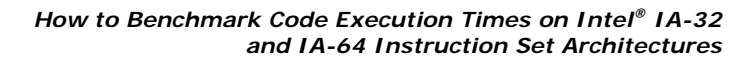

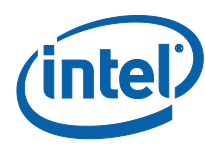

<span id="page-19-1"></span>**Figure 4. Variance Behavior Graph 4**

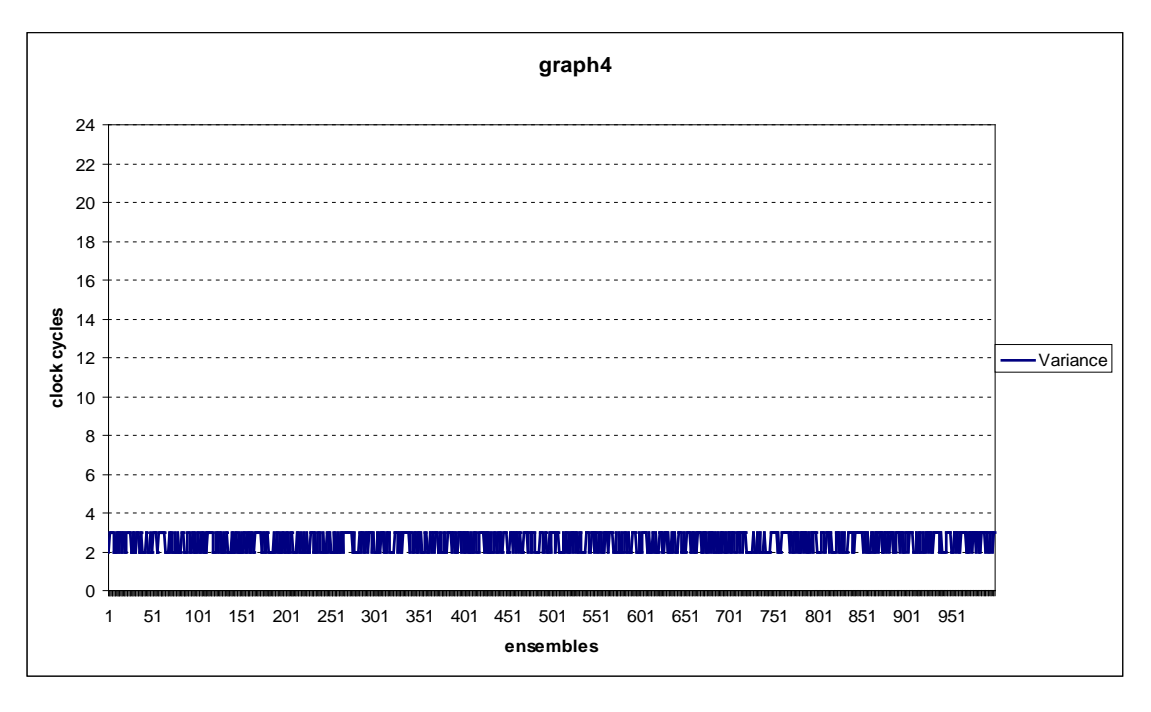

<span id="page-19-0"></span>In [Figure 3](#page-18-0) we can see that the minimum value is perfectly constant between ensembles; in **Figure 4** the variance is either equal to 2 or 3 clock cycles.

## **3.2.3 An Alternative Method for Architecture Not Supporting RDTSCP**

This section presents an alternative method to benchmark code execution cycles for architectures that do not support the RDTSCP instruction. Such a method is not as good as the one presented in Section [3.2.1,](#page-15-0) but it is still much better than the one using CPUID to serialize code execution. In this method between the two timestamp register reads we serialize the code execution by writing the control register CR0.

Regarding the code in the [Appendix,](#page-30-0) the developer should replace In19 to In54 with the following:

```
asm volatile( "CPUID\n\t"
               "RDTSC\n\t"
               "mov %%edx, %0\n\t"
               "mov %%eax, %1\n\t": "=r" (cycles_high), "=r" (cycles_low):: 
       "%rax", "%rbx", "%rcx", "%rdx");
asm volatile( "mov %%cr0, %%rax\n\t"
              "mov %%rax, %%cr0\n\t"
             "RDTSC\n\t"
             "mov %%edx, %0\n\t"
             "mov %%eax, %1\n\t": "=r" (cycles_high1), "=r" (cycles_low1)::
"%rax", "%rdx");
```
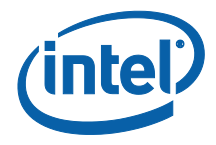

```
asm volatile( "CPUID\n\t"
             "RDTSC\n\t"
             "mov %%edx, %0\n\t"
             "mov %%eax, %1\n\t": "=r" (cycles_high), "=r" (cycles_low):: 
"%rax", "%rbx", "%rcx", "%rdx");
asm volatile( "mov %%cr0, %%rax\n\t"
               "mov %%rax, %%cr0\n\t"
              "RDTSC\n\t"
              "mov %%edx, %0\n\t"
              "mov %%eax, %1\n\t": "=r" (cycles_high1), "=r" (cycles_low1):: 
"%rax", "%rdx");
asm volatile( "CPUID\n\t"
             "RDTSC\n\t"
              "mov %%edx, %0\n\t"
             "mov %%eax, %1\n\t": "=r" (cycles_high), "=r" (cycles_low)::
"%rax", "%rbx", "%rcx", "%rdx");
asm volatile( "mov %%cr0, %%rax\n\t"
             "mov %%rax, %%cr0\n\t"
             "RDTSC\n\t"
              "mov %%edx, %0\n\t"
             "mov %%eax, %1\n\t": "=r" (cycles_high1), "=r" (cycles_low1):: 
"%rax", "%rdx");
for (j=0; j<BOUND_OF_LOOP; j++) {
   for (i = 0; i < SIZE_OF_STAT; i++) {
      variable = 0;
      preempt_disable();
      raw_local_irq_save(flags);
      asm volatile ("CPUID\n\t"::: "%rax", "%rbx", "%rcx", "%rdx");
      asm volatile ("RDTSC\n\t"
                     "mov %%edx, %0\n\t"
                    "mov %%eax, %1\n\t": "=r" (cycles_high), "=r"
(cycles_low):: "%rax", "%rdx");
 /*call the function to measure here*/
      asm volatile("mov %%cr0, %%rax\n\t"
                     "mov %%rax, %%cr0\n\t"
                     "RDTSC\n\t"
                     "mov %%edx, %0\n\t"
                    "mov %%eax, %1\n\t": "=r" (cycles_high1), "=r"
(cycles_low1):: "%rax", "%rdx");
      raw_local_irq_restore(flags);
      preempt_enable();
```
In the code above, first we have the repetition (three times) of the instructions called in the body of the following nested loops; this is just to warm up the instructions cache. Then the body of the loop is executed. We:

- First take the exclusive ownership of the CPU (preempt\_disable(), raw\_local\_irq\_save())
- Call CPUID to serialize

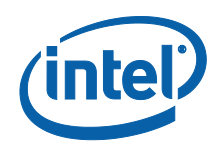

- Read the timestamp register the first time by RDTSC and store the value in memory
- Read the value of the control register CR0 into RAX register
- Write the value of RAX back to CR0 (this instruction serializes)
- Read the timestamp register the second time by RDTSC and store the value in memory
- <span id="page-21-0"></span>Release the CPU ownership (raw\_local\_irq\_restore, preempt\_enable) ä.

## **3.2.4 Evaluation of the Alternative Method**

…………………

…………………

As done in Section [3.1.2](#page-11-0) and Section [3.2.2,](#page-16-0) hereafter we present the statistical analysis of the method. The resulting kernel log is as follows:

```
loop_size:2 >>>> variance(cycles): 3; max_deviation: 4 ;min time: 208
loop_size:3 >>>> variance(cycles): 3; max_deviation: 4 ;min time: 208
loop size:4 >>>> variance(cycles): 3; max deviation: 4 ;min time: 208
```
loop\_size:998 >>>> variance(cycles): 4; max\_deviation: 4 ;min time: 208 loop\_size:999 >>>> variance(cycles): 3; max\_deviation: 4 ;min time: 208 total number of spurious min values = 0 total variance = 3 absolute max deviation = 176 variance of variances = 0 variance of minimum values = 0

In the log we see that the total variance of this method is 3 cycles rather than 2 and the absolute max deviation is 176 cycles rather than 104 cycles. This means that the standard error on the measure is 1,73 rather than 1,414 and the maximum error is increased as well. Nevertheless, we still have met the ergodicity requirements since the variance does not change between different ensembles (the maximum fluctuation is 1 clock cycle) as well as the minimum value; both the variance of the variances and the variance of the minimum values are zero. Such a method may be suitable for benchmarking whenever the RDTSCP instruction is not available on the CPU.

As done previously, the following graphs show the behavior of the minimum values and of the variances between different ensembles.

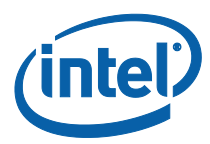

#### <span id="page-22-0"></span>**Figure 5. Minimum Value Behavior Graph 5**

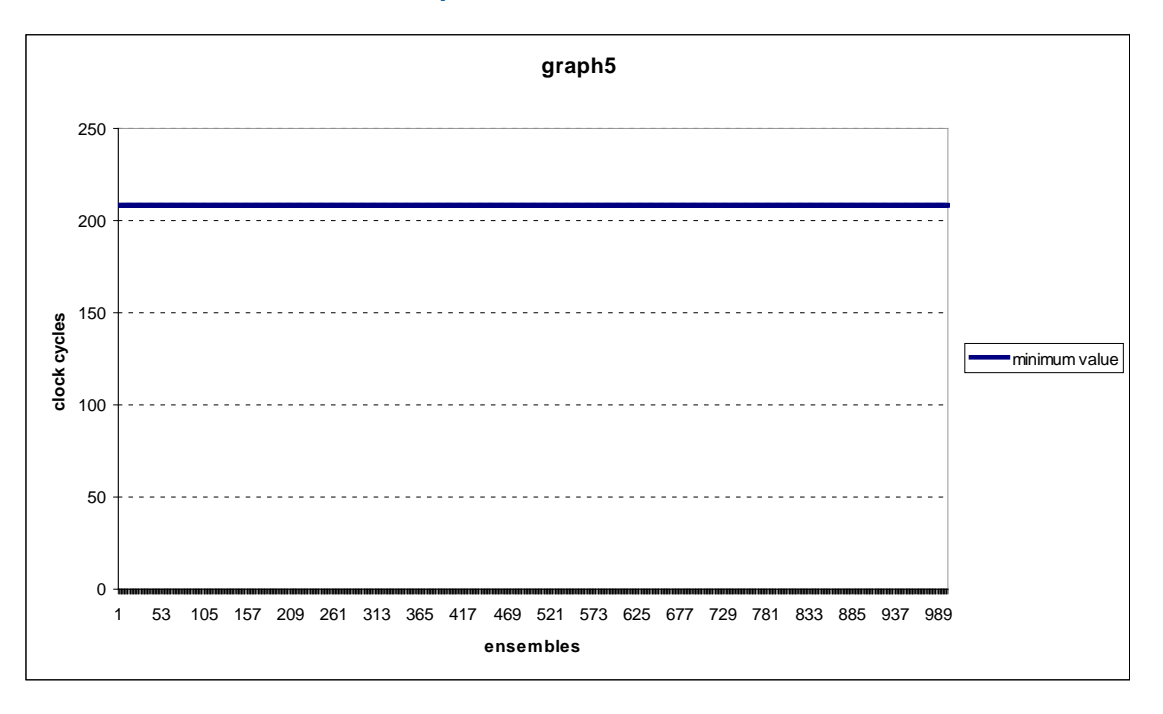

#### <span id="page-22-1"></span>**Figure 6. Variance Behavior Graph 6**

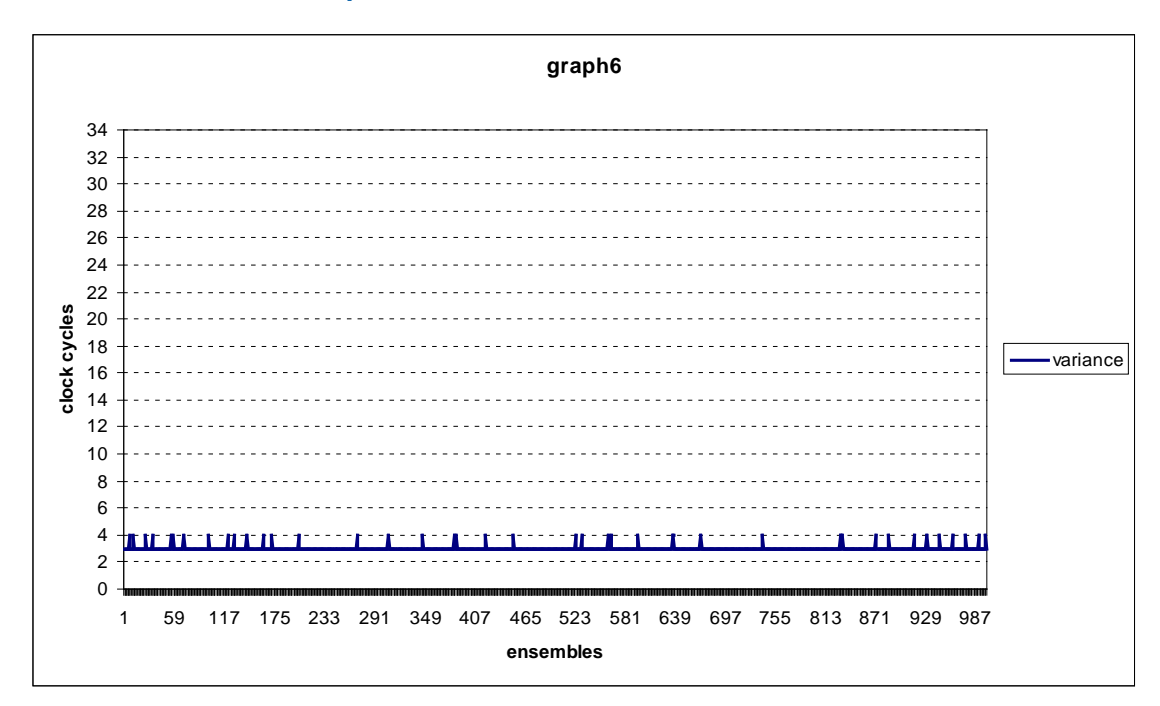

In [Figure 5,](#page-22-0) we can see how the minimum value is perfectly constant between ensembles. In **Figure 6**, we have the variance being either equal to 3 or 4 clock cycles.

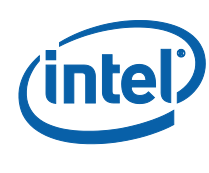

# **3.3 Resolution of the Benchmarking Methodologies**

<span id="page-23-0"></span>In this section we analyze the resolution of our benchmarking methods, focusing on an Intel Core™ i7 processor-based platform, which is representative of a highend server solution and supports the RDTSCP instruction and out of order execution.

For resolution, we mean the minimum number of sequential assembly instructions that a method is able to benchmark (appreciate). The purpose of this evaluation is mostly intended to define the methodology to calculate the resolution rather than to analyze the resolutions themselves. The resolution itself is, in fact, strictly dependant on the target machine and the developer is advised to run the following test before starting to benchmark to evaluate the benchmarking limits of the platform.

With reference to the code presented in the [Appendix,](#page-30-0) the developer should make the proper replacements according to the benchmarking method he intends to use (Section [3.1.2](#page-11-0) if RDTSCP is supported, Section [3.2.2](#page-16-0) otherwise). Also, the following code should be added at ln11:

```
void inline measured_loop(unsigned int n, volatile int *var)
{
   int k;
   for (k=0; k<n; k++)(*var) = 1;}
```
and the following in place of "/\*call the function to measure here\*/":

```
measured_loop(j, &variable);
```
By doing so, the external loop of the two nested ones (j index) is intended to increase step by step the complexity of the function to benchmark; more in details between two consecutive ensembles it increases the parameter that determines the size of the measured loop, thus adding exactly one assembly instruction to the code under benchmark.

## **3.3.1 Resolution with RDTSCP**

<span id="page-23-1"></span>According to the guidelines in Section [3.3,](#page-23-0) we effect the recommended replacements in the code for the method using RDTSCP instruction, we build the kernel module, and we call insmod from the shell. The resulting kernel log is as follows:

```
loop_size:0 >>>> variance(cycles): 3; max_deviation: 16 ;min time: 44
loop_size:1 >>>> variance(cycles): 3; max_deviation: 16 ;min time: 44
loop_size:2 >>>> variance(cycles): 3; max_deviation: 48 ;min time: 44
loop_size:3 >>>> variance(cycles): 4; max_deviation: 16 ;min time: 44
```
……………

……………

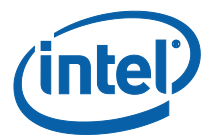

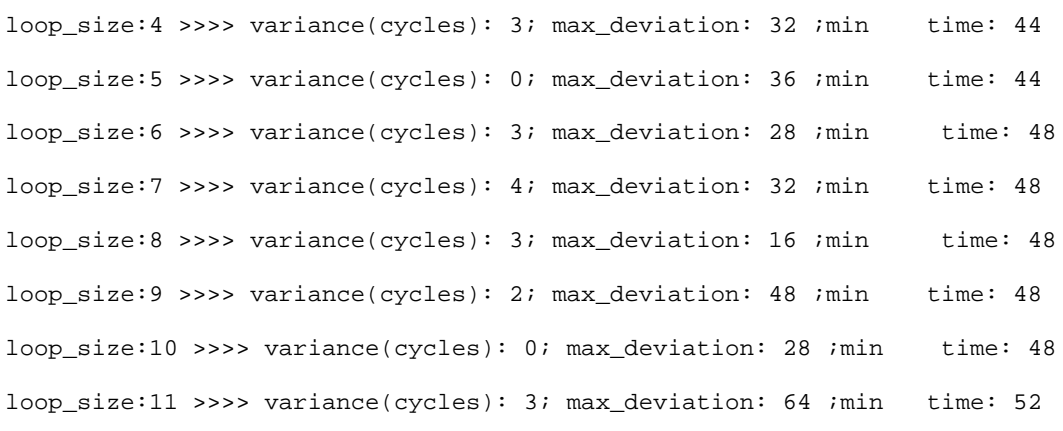

loop\_size:994 >>>> variance(cycles): 3; max\_deviation: 4 ;min time: 2036 loop\_size:995 >>>> variance(cycles): 0; max\_deviation: 4 ;min time: 2036 loop\_size:996 >>>> variance(cycles): 3; max\_deviation: 4 ;min time: 2040 loop\_size:997 >>>> variance(cycles): 21; max\_deviation: 4 ;min time: 2044 loop\_size:998 >>>> variance(cycles): 22; max\_deviation: 112 ;min time: 2048 loop\_size:999 >>>> variance(cycles): 23; max\_deviation: 160 ;min time: 2048 total number of spurious min values = 0 total variance = 1 absolute max deviation = 176 variance of variances = 2 variance of minimum values = 335926

As seen, each row is an ensemble of measures for a specific size of "measured\_loop"; going down row by row, the complexity of the "measured\_loop" function is increased exactly by one assembly instruction. Accordingly we see that "min time" increases as we scroll down the rows. Now let's look at the final part of the log:

- the total number of spurious min values is zero: this means that as we increase L. the complexity of the measured loop, the minimum measured time monotonically increases (if we perform enough measures we can exactly determine the minimum number of clock cycles that it takes to run a certain function)
- the total variance is 1 cycle: that means that the overall standard error is 1 ä, cycle (that is very good)

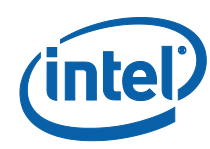

- the absolute max deviation is 176 cycles: from a benchmarking perspective it is not very important; instead this parameter is fundamental to evaluate the capabilities of the system to meet real-time constraints (we will not pursue this further since it is out of the scope of this paper).
- The variance of the variances is 2 cycles: this index is very representative of how reliable our benchmarking method is (i.e., the variance of the measures does not vary according to the complexity of the function under benchmark).
- Finally the variance of the minimum values is completely meaningless and useless in this context and can be neglected (this index was crucial for Section [0\)](#page-14-2)

From a resolution perspective we can see that we have the min value that is constant (44 cycles) between 0 and 5 measured assembly instructions and between 6 and 10 assembly instructions (48 clock cycles). Then it increases very regularly by four cycles every two assembly instructions. So unless the function under benchmark is very small, in this case the resolution of this benchmarking method is two assembly instructions (that is the minimum variation in the code complexity that can be revealed).

For completeness, the following graph (Graph 7) shows the minimum values, and the next graph (Graph 8) shows the variances.

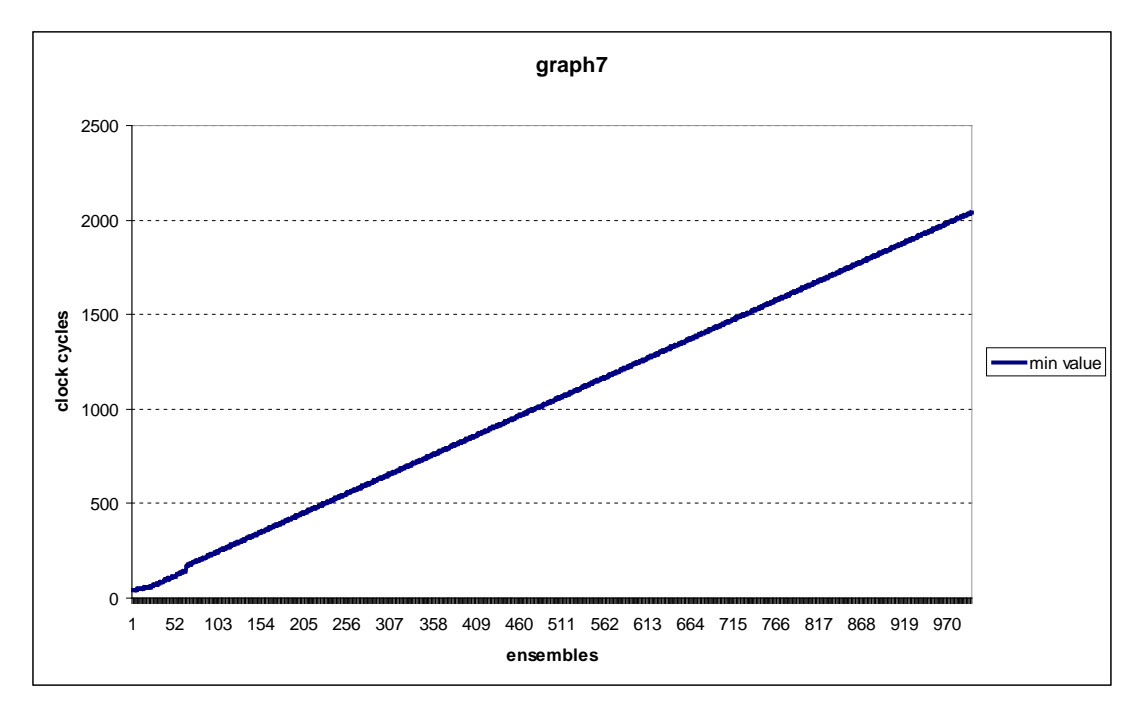

### <span id="page-25-0"></span>**Figure 7. Minimum Value Behavior Graph 7**

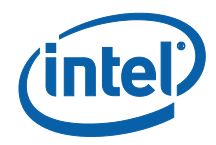

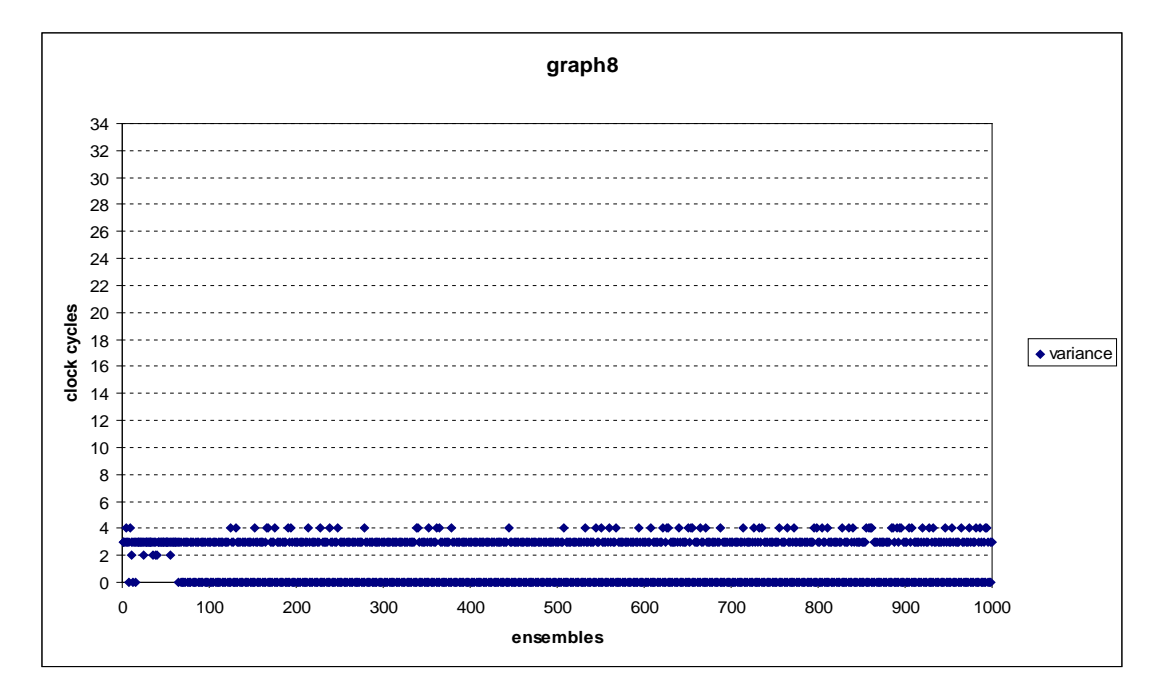

#### <span id="page-26-1"></span>**Figure 8. Variance Behavior Graph 8**

### **3.3.2 Resolution with the Alternative Method**

………………… …………………

<span id="page-26-0"></span>According to what we did in Section [3.3.1,](#page-23-1) we run the same test using the alternative benchmarking method presented in Section [3.2.3.](#page-19-0) The resulting kernel log is as follows:

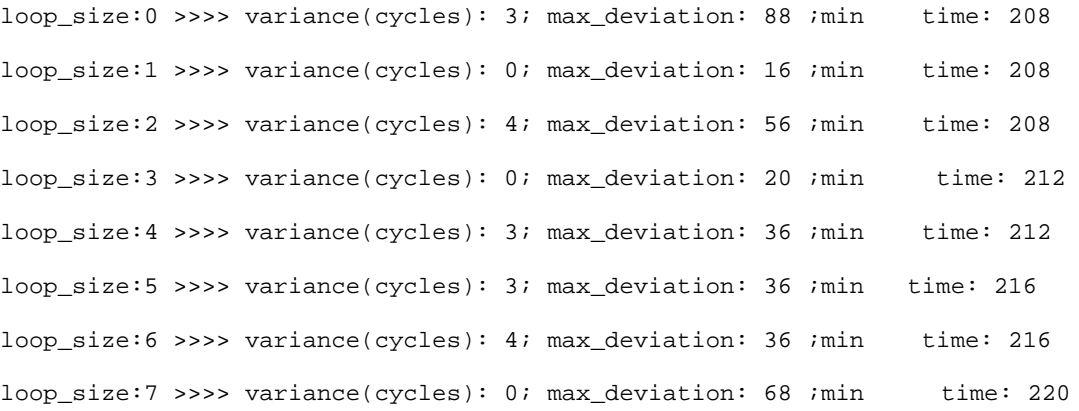

loop\_size:994 >>>> variance(cycles): 28; max\_deviation: 112 ;min time: 2212

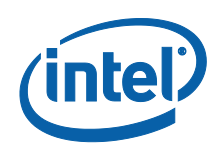

loop\_size:995 >>>> variance(cycles): 0; max\_deviation: 0 ;min time: 2216 loop\_size:996 >>>> variance(cycles): 28; max\_deviation: 4 ;min time: 2216 loop\_size:997 >>>> variance(cycles): 0; max\_deviation: 112 ;min time: 2216 loop\_size:998 >>>> variance(cycles): 28; max\_deviation: 116 ;min time: 2220 loop\_size:999 >>>> variance(cycles): 0; max\_deviation: 0 ;min time: 2224 total number of spurious min values  $= 0$ total variance = 1 absolute max deviation = 220 variance of variances = 2 variance of minimum values = 335757

With this method we achieved results as good as the previous ones. The only difference is the absolute maximum deviation that here is slightly higher; this does not affect the quality of the method from a benchmarking perspective.

For completeness, the following graphs present behaviors of the variance and the minimum value.

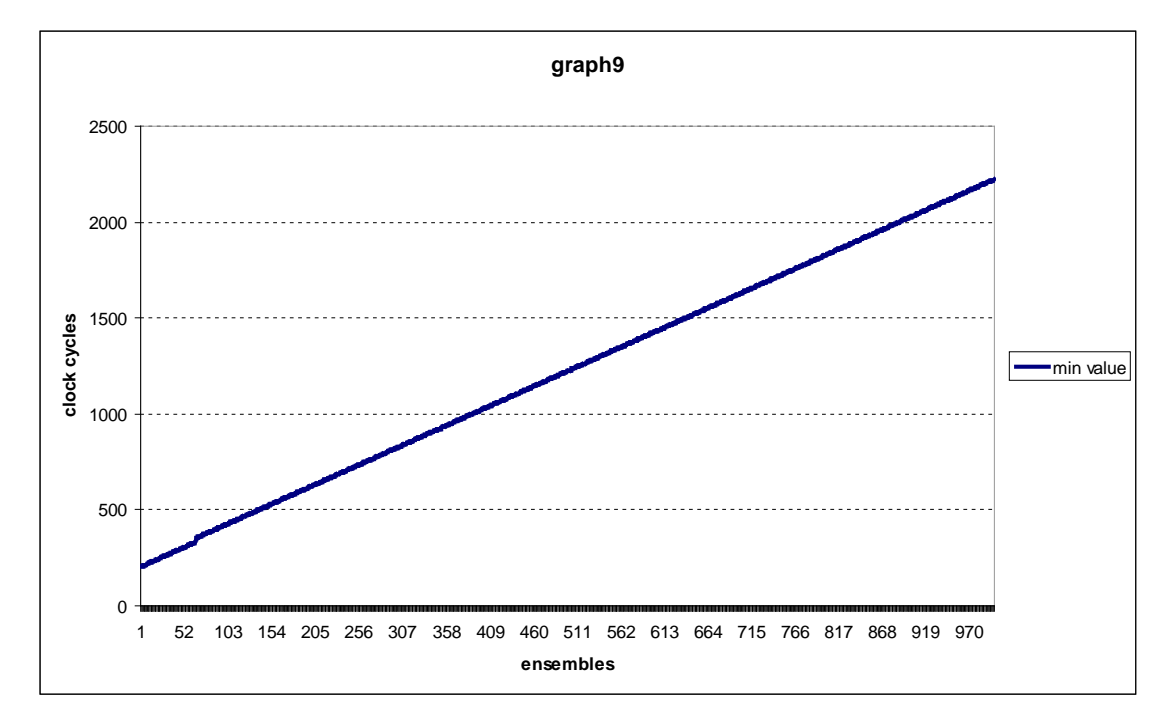

#### <span id="page-27-0"></span>**Figure 9. Variance Behavior Graph 9**

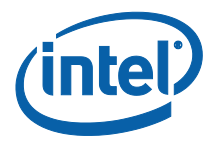

#### **graph10 clock cycles**  $\bullet$  variance  $- - 400 - - 400$  $\bullet\bullet\bullet$  100 200 300 400 500 600 **ensembles**

## <span id="page-28-0"></span>**Figure 10. Variance Behavior Graph 10**

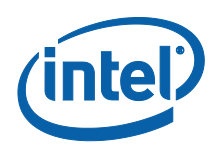

# *4 5BSummary*

<span id="page-29-0"></span>In Section [3.2.1](#page-15-0) and Section [3.2.3](#page-19-0) we showed two suitable methods for benchmarking the execution time of a generic  $C/C++$  function running on an IA32/IA64 platform. The former should be chosen if the RDTSCP instruction is available; if not, the other one can be used.

Whenever taking a measurement, the developer should perform the following steps:

- 1. Run the tests in Section [3.2.2](#page-16-0) or Section [3.2.4](#page-21-0) (according to the platform).
- 2. Analyze the variance of the variances and the variance of the minimum values to validate the method on his platform. If the values that the user obtains are not satisfactory, he may have to change the BIOS settings or the BIOS itself.
- 3. Calculate the resolution that the method is able to guarantee.
- 4. Make the measurement and subtract the offset (additional cost of calling the measuring function itself) that the user will have calculated before (minimum value from Section [3.2.2](#page-16-0) or Section [3.2.4\)](#page-21-0).

A couple final considerations should be made:

**Counter Overflow**: The timestamp register is 64 bit. On a single overflow, we encounter no problems since we are making a difference between unsigned int and the results would be still correct. The problem arises if the duration of the code under measurement takes longer than 2^64 cycles. For a 1-GHz CPU, that would mean that your code should take longer than

 $(2^{6}4)/(10^{6}9) = 18446744073$  seconds ~ 585 years

So it shouldn't be a problem or, if it is, the developer won't still be alive to see it!

**32- vs. 64-Bit Architectures**: Particular attention must be paid to the 64-bit registers used in the code presented in this paper. Whenever working with a 32b platform, the code presented is still valid, but whatever occurrence of  $rax$ ,  $rbx$ , rcx, rdx has to be replaced respectively with eax, ebx, ecx, edx.

The Intel® Embedded Design Center provides qualified developers with web-based access to technical resources. Access Intel Confidential design materials, step-by-step guidance, application reference solutions, training, Intel's tool loaner program, and connect with an e-help desk and the embedded community. Design Fast. Design Smart. Get started today. [http://intel.com/embedded/edc.](http://intel.com/embedded/edc)

*How to Benchmark Code Execution Times on Intel® IA-32 and IA-64 Instruction Set Architectures*

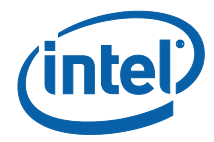

# *5 Appendix*

```
1 #include <linux/module.h>
2 #include <linux/kernel.h>
3 #include <linux/init.h>
4 #include <linux/hardirq.h>
5 #include <linux/preempt.h>
6 #include <linux/sched.h>
7<br>8 #define
8 #define SIZE_OF_STAT 100000<br>9 #define BOUND_OF_LOOP 1000
               9 #define BOUND_OF_LOOP 1000
10 #define UINT64_MAX (18446744073709551615ULL)
11
12 void inline Filltimes(uint64 t **times) {
13 unsigned long flags;
14 int i, j;
15 uint64_t start, end;
16 unsigned cycles_low, cycles_high, cycles_low1, cycles_high1;
17 volatile int variable = 0;
18 
19 asm volatile ("CPUID\n\t"<br>20 mprsc\n\t"
20 "RDTSC\n\t"<br>21 "mov %%edx,
21 "mov \text{Red}x, \text{ } \text{SO\textbackslash}t"<br>22 "mov \text{Sec}x, \text{ } \text{SO\textbackslash}t"
    "mov %%eax, %1\n\t": "=r" (cycles_high), "=r" (cycles_low)::<br>"%rax", "%rbx", "%rcx", "%rdx");
                 "%rax", "%rbx", "%rcx", "%rdx");
23 asm volatile ("CPUID\n\t"<br>24 mRDTSC\n\t"
24 "RDTSC\n\t"<br>25 "CPUID\n\t"
25 "CPUID\n\t"<br>26 "RDTSC\n
26 "RDTSC\n\chi"<br>27 "mov \frac{2}{3}edx. \frac{2}{3}27 "mov %%edx, %0\n\t"<br>28 "mov %%eax, %1\n\t"
                   "mov %%eax, %1\n\t": "=r" (cycles_high), "=r" (cycles_low)::
"%rax", "%rbx", "%rcx", "%rdx");
29 asm volatile ("CPUID\n\t"
                   "RDTSC\n\t"::: "%rax", "%rbx", "%rcx", "%rdx");
31
32
33 for (j=0; j<sub>5</sub> for j=0; i<sub>5</sub> for (i=0; i<sub>5</sub> for j<sub>6</sub> for j<sub>7</sub> i
        for (i =0; i < SIZE_OF_STAT; i++) {
35<br>36
             variable = 0;\frac{37}{38}38 preempt_disable();<br>39 raw local irq save
             raw_local_irq_save(flags);
40
41 asm volatile (<br>42 TCPU
42 "CPUID\n\t"
43 "RDTSC\n\t"<br>44 "mov %%edx
\begin{array}{ccc}\n 44 & \text{mov } \$\text{edx,} & \$0\text{h}\text{t}"\n \end{array}<br>
\begin{array}{ccc}\n 45 & \text{mov } \$\text{deax,} & \$1\text{h}\text{t}"\n \end{array}"mov %%eax, %1\n\t": "=r" (cycles_high), "=r"
(cycles_low):: "%rax", "%rbx", "%rcx", "%rdx");
46 /*call the function to measure here*/<br>47 asmvolatile(
47 asm volatile(
48 "CPUID\n\t"
                           "RDTSC\n\t"
50 \text{``mov } % \text{``slow } % \text{``slow } %
```
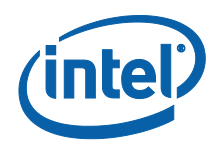

```
51 "mov \text{seax}, \lambda \in \mathbb{N} (cycles_high1), "=r"
(cycles_low1):: "%rax", "%rbx", "%rcx", "%rdx");
52<br>53
53 raw_local_irq_restore(flags);<br>54 preempt enable();
         preempt_enable();
55
56<br>57
           start = ((uint64_t)cycles_high << 32) | cycles_low);
58<br>59
           end = ((uint64_t)cycles_high1 << 32) | cycles_low1 );
60<br>61
61 if ( \text{end} - \text{start} \langle \text{or} \text{start} \langle \text{or} \text{start} \langle \text{f} \text{r} \text{r} \langle \text{h} \text{h} \text{h} \rangle \rangle \rangleprintk(KERN_ERR "\n\n>>>>>>>>>>>>>>>> CRITICAL ERROR IN TAKING
THE TIME!!!!!!\n loop(%d) stat(%d) start = \ellllu, end = \ellllu, variable =
\nu \<sup>"</sup>, j, i, start, end, variable);
63 \times times[j][i] = 0;
64<br>65
65 else<br>66 {
66 {
           times[j][i] = end - start;<br>}
68 }
69 }
70 } 
71 return;
72}
73uint64_t var_calc(uint64_t *inputs, int size)
74{
75 int i;
76 uint64_t acc = 0, previous = 0, temp_var = 0;
77 for (i=0; i< size; i++) {
78 if (acc < previous) goto overflow;
79 previous = acc;<br>80 acc += inputs
       acc += inputs[i];
81 }
82 acc = acc * acc;
83 if (acc < previous) goto overflow;
84 previous = 0;
85 for (i=0; i < size; i++) {<br>86 if (temp yar < previous
86 if (temp_var < previous) goto overflow;<br>87 previous = temp var;
87 previous = temp_var;<br>88 temp var+= (inputs[i
       temp\_var+= (inputs[i]*inputs[i]);
89 }
90 temp_var = temp_var * size;
91 if (temp_var < previous) goto overflow;
92 temp_var =(temp_var - acc)/(((uint64_t)(size))*((uint64_t)(size)));
93 return (temp var);
94overflow:<br>95 printk(KERN ERR
                           "\n\n>>>>>>>>>>>>>>>>> CRITICAL OVERFLOW ERROR
IN var_calc!!!!!!\n\n");
96 return -EINVAL;
97}
98static int __init hello_start(void)
99{
100 \text{ int } i = 0, j = 0, \text{ spurious} = 0, k = 0;101 uint64_t **times;
102 uint64_t *variances;
```
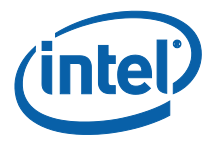

```
103 uint64_t *min_values;
104 uint64_t max_dev = 0, min_time = 0, max_time = 0, prev_min =0, tot_var=0,
max_dev_all=0, var_of_vars=0, var_of_mins=0;
105
106 printk(KERN_INFO "Loading hello module...\n");
107
108 times = kmalloc(BOUND_OF_LOOP*sizeof(uint64_t*), GFP_KERNEL);
109 if (!times) {<br>110 printk(KERN
110 printk(KERN_ERR "unable to allocate memory for times\langle n^n \rangle;<br>111 return 0;
        return 0;
112 }
113
114 for (j=0; j<BOUND_OF_LOOP; j++) {
115 times[j] = kmalloc(SIZE_OF_STAT*sizeof(uint64_t), GFP_KERNEL);<br>116 if (!times[j]) {
      116 if (!times[j]) {
117 printk(KERN_ERR "unable to allocate memory for times[d]\n", j);<br>118 for (k=0; k<i; k++)
118 for (k=0; k<j; k++)<br>119 kfree(times[k]);
119 kfree(times[k]);<br>120 return 0;
        return 0;<br>}
121 }
122 }
123
124 variances = kmalloc(BOUND_OF_LOOP*sizeof(uint64_t), GFP_KERNEL);
125 if (!variances) {<br>126    printk(KERN ERF
126 printk(KERN_ERR "unable to allocate memory for variances\n");<br>127 return 0;
        return 0;
128 }
129
130 min_values = kmalloc(BOUND_OF_LOOP*sizeof(uint64_t), GFP_KERNEL);
131 if (!min_values) {
132 printk(KERN_ERR "unable to allocate memory for min_values\n");<br>133 return 0;
        return 0;
134 }
135
136
137 Filltimes(times);
138
139 for (j=0; j<BOUND_OF_LOOP; j++) {
140<br>141
141 max_dev = 0;<br>142 min time = 0
142 min_time = 0;<br>143 max time = 0;
      max_time = 0;144<br>145
145 for (i = 0; i < SIZE_OF_STAT; i++) {<br>146 if (\min\_time == 0)||(min_time
146 if (\text{min_time = 0}) | (\text{min_time > times[j][i]))<br>147 min time = times[j][i];
147 min_time = times[j][i];<br>148 if (max time < times[j][i])
148 if (max_time < times[j][i])<br>149 max time = times[j][i];
        max_time = times[j][i];150 }
151<br>152
152 max_dev = max_time - min_time;<br>153 min values[j] = min time;
        min\_values[j] = min\_time;154<br>155
155 if ((prev_min != 0) && (prev_min > min_time))<br>156 spurious++;
156 spurious++;<br>157 if (max dev >
157 if (max_dev > max_dev_all)<br>158 max dev all = max dev;
            max\_dev\_all = max\_dev;
159<br>160
        variances[j] = var\_calc(times[j], SIZE\_OF\_STAT);
```
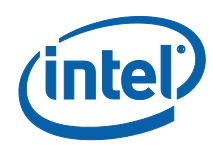

```
161 tot_var += variances[j];
162<br>163
     163 printk(KERN_ERR "loop_size:%d >>>> variance(cycles): %llu; 
max_deviation: %llu ;min time: %llu", j, variances[j], max_dev, min_time);
164<br>165
      prev_min = min_time;
166 }
167
168 var_of_vars = var_calc(variances, BOUND_OF_LOOP);
169 var_of_mins = var_calc(min_values, BOUND_OF_LOOP);
170
171 printk(KERN_ERR "\n total number of spurious min values = %d", spurious);
172 printk(KERN_ERR "\n total variance = %llu", (tot_var/BOUND_OF_LOOP));
173 printk(KERN_ERR "\nabsolute max deviation = %llu", max_dev_all);
174 printk(KERN_ERR "\n variance of variances = %llu", var_of_vars);
175 printk(KERN_ERR "\n variance of minimum values = %llu", var_of_mins);
176
177 for (j=0; j<sub>5</sub> for j=0; j++) {<br>178 kfree(times[j]);
     kfree(times[j]);
179 }
180 kfree(times);
181 kfree(variances);
182 kfree(min_values);
183 return 0;
184}
185
186static void __exit hello_end(void)
187{
188 printk(KERN_INFO "Goodbye Mr.\n");
189}
190
191module_init(hello_start);
```

```
192module_exit(hello_end);
```
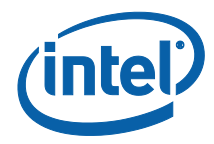

# *6 Reference List*

<span id="page-34-0"></span>**[1]** *Using the RDTSC Instruction for Performance Monitoring* <http://www.ccsl.carleton.ca/~jamuir/rdtscpm1.pdf>

**[2]** *GCC Inline Assembly HowTo* <http://www.ibiblio.org/gferg/ldp/GCC-Inline-Assembly-HOWTO.html#ss5.4>

**[3]** *Intel® 64 and IA-32 Architectures Software Developer's Manual Volume 2B* <http://www.intel.com/Assets/PDF/manual/253667.pdf>

**[4]** *Intel® 64 and IA-32 Architectures Software Developer's Manual Volume 2A* <http://www.intel.com/Assets/PDF/manual/253666.pdf>

**[5]** *The Linux Kernel Module Programming Guide* <http://tldp.org/LDP/lkmpg/2.6/html/lkmpg.html>

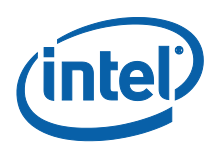

## **Author**

**Gabriele Paoloni** is an Embedded/Linux software engineer in the Intel Architecture Group.

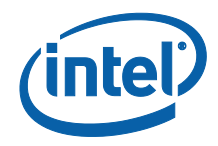

INFORMATION IN THIS DOCUMENT IS PROVIDED IN CONNECTION WITH INTEL PRODUCTS. NO LICENSE, EXPRESS OR IMPLIED, BY ESTOPPEL OR OTHERWISE, TO ANY INTELLECTUAL PROPERTY RIGHTS IS GRANTED BY THIS DOCUMENT. EXCEPT AS PROVIDED IN INTEL'S TERMS AND CONDITIONS OF SALE FOR SUCH PRODUCTS, INTEL ASSUMES NO LIABILITY WHATSOEVER, AND INTEL DISCLAIMS ANY EXPRESS OR IMPLIED WARRANTY, RELATING TO SALE AND/OR USE OF INTEL PRODUCTS INCLUDING LIABILITY OR WARRANTIES RELATING TO FITNESS FOR A PARTICULAR PURPOSE, MERCHANTABILITY, OR INFRINGEMENT OF ANY PATENT, COPYRIGHT OR OTHER INTELLECTUAL PROPERTY RIGHT. UNLESS OTHERWISE AGREED IN WRITING BY INTEL, THE INTEL PRODUCTS ARE NOT DESIGNED NOR INTENDED FOR ANY APPLICATION IN WHICH THE FAILURE OF THE INTEL PRODUCT COULD CREATE A SITUATION WHERE PERSONAL INJURY OR DEATH MAY OCCUR.

Intel may make changes to specifications and product descriptions at any time, without notice.

This paper is for informational purposes only. THIS DOCUMENT IS PROVIDED "AS IS" WITH NO WARRANTIES WHATSOEVER, INCLUDING ANY WARRANTY OF MERCHANTABILITY, NONINFRINGEMENT, FITNESS FOR ANY PARTICULAR PURPOSE, OR ANY WARRANTY OTHERWISE ARISING OUT OF ANY PROPOSAL, SPECIFICATION OR SAMPLE. Intel disclaims all liability, including liability for infringement of any proprietary rights, relating to use of information in this specification. No license, express or implied, by estoppel or otherwise, to any intellectual property rights is granted herein.

Performance tests and ratings are measured using specific computer systems and/or components and reflect the approximate performance of Intel products as measured by those tests. Any difference in system hardware or software design or configuration may affect actual performance. Buyers should consult other sources of information to evaluate the performance of systems or components they are considering purchasing. For more information on performance tests and on the performance of Intel products, Go to: *4H*[http://www.intel.com/performance/resources/benchmark\\_limitations.htm](http://www.intel.com/performance/resources/benchmark_limitations.htm)

BunnyPeople, Celeron, Celeron Inside, Centrino, Centrino Inside, Core Inside, i960, Intel, the Intel logo, Intel AppUp, Intel Atom, Intel Atom Inside, Intel Core, Intel Inside, the Intel Inside logo, Intel NetBurst, Intel NetMerge, Intel NetStructure, Intel SingleDriver, Intel SpeedStep, Intel Sponsors of Tomorrow., the Intel Sponsors of Tomorrow. logo, Intel StrataFlash, Intel Viiv, Intel vPro, Intel XScale, InTru, the InTru logo, InTru soundmark, Itanium, Itanium Inside, MCS, MMX, Moblin, Pentium, Pentium Inside, skoool, the skoool logo, Sound Mark, The Journey Inside, vPro Inside, VTune, Xeon, and Xeon Inside are trademarks of Intel Corporation in the U.S. and other countries.

\*Other names and brands may be claimed as the property of others.

Copyright © 2010 Intel Corporation. All rights reserved.